## SAP ABAP table PAK\_MESSAGE {A check result message}

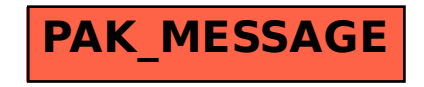